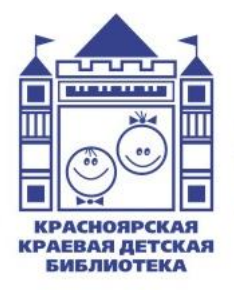

Министерство культуры Красноярского края **Красноярская краевая детская библиотека** Отдел методического обеспечения и инновационной деятельности библиотек

# **Создание видеороликов с помощью мобильных приложений в работе библиотекаря**

**Консультация**

**Красноярск 2023**

Составитель:

**О. В. Аешина**, главный библиотекарь отдела методического обеспечения и инновационной деятельности библиотек Красноярской краевой детской библиотеки

Редактор:

**О. С. Козлова,** редактор отдела методического обеспечения и инновационной деятельности библиотек Красноярской краевой детской библиотеки

Компьютерная верстка:

**А.О. Николаева**, главный библиотекарь отдела методического обеспечения и инновационной деятельности библиотек Красноярской краевой детской библиотеки

Ответственный за выпуск:

**Т. Н. Буравцова,** директор Красноярской краевой детской библиотеки

Деловое и личное общение в интернете стало важной стороной нашей жизни. Многие учреждения и частные лица успешно развивают свои сайты, ведут аккаунты в социальных сетях, блоги. В этой связи стремление библиотек взаимодействовать с аудиторией в видеоформате является вполне современным и оправданным. Вниманию читателей предлагаются различные тематические рубрики: рассказы о книжных новинках, интервью с интересными людьми, анонсы акций, репортажи о проведённых мероприятиях и пр. Опыт коллег *(Российская государственная детская библиотека, Российская государственная библиотека для молодёжи, Центральная библиотека им. М.К. Анисимковой, Центральная городская публичная библиотека им. Маяковского и многих других)* показал, что подобные ролики весьма востребованы. Такой выход библиотек в онлайн — не только необходимость, но и ценная возможность реализовать свой творческий потенциал для всех сотрудников библиотеки.

Видео – это универсальный и один из сильнейших инструментов вовлечения и привлечения пользователей на сайт и в социальные сети. Благодаря наличию собственного видеоконтента библиотека перестаёт быть закрытым институтом, хранящим знания внутри себя. Выход в медиапространство сейчас не просто важен для библиотеки — он необходим. Именно там, в этой среде соцмедиа, находятся настоящие и будущие читатели библиотеки, с которыми необходимо научиться говорить на их языке. В контексте деятельности библиотеки собственное видео не только служит эффективным средством привлечения к печатному тексту, но и помогает формировать положительный имидж библиотеки, раскрыть и показать фонды библиотеки. Благодаря захватывающим видеороликам читатель с большей вероятностью останется на вашем ресурсе (сайте, страничке в соц. сетях, блоге) и подпишется, так как будет

ждать ещё больше интересных видео. Что нам, собственно, и нужно!

Чтобы создавать видеоконтент высокого уровня, необязательно использовать фотостудию, дорогие камеры, спецэффекты и профессиональных актеров. Создавать короткие и качественные ролики можно сразу на смартфоне, не загружая отснятый материал на компьютер.

В нашей консультации мы познакомим вас с несколькими мобильными приложениями для создания видео с использованием смартфонов, а также рассмотрим некоторые советы и идеи по созданию видеороликов для разнообразия видеоконтента библиотеки. Наше методическое пособие предназначено прежде всего для библиотекарей, которые только учатся работать с видео, однако может быть полезно и для тех, кто хорошо освоил популярные виды платформ для создания видеороликов.

#### **Приложения для создания и монтажа видео на смартфоне**

**CapCut и InShot** — два наиболее часто используемых бесплатных приложения для редактирования видео. Эти приложения во многом похожи. Но есть небольшие отличия. Какое же приложение выбрать?

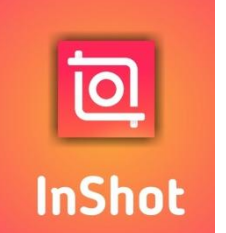

# **InShot**

InShot — удобный видеоредактор для социальных сетей, который легко запустить как на смартфоне, так и на компьютере.

Это один из популярных бесплатных редакторов, который, скорее всего, уже загружен на ваш телефон. Довольно простое в использовании приложение, с помощью которого можно профессионально монтировать видео. Многие выбирают InShot из-за понятного интерфейса и разнообразного функционала. Отдельный плюс в том, что интерфейс полностью на русском языке,

без использования машинного перевода. Программа подходит для монтажа и stop-motion-анимации (о stopmotion-анимации мы рассказывали в нашем издании [«Организация работы мультипликационной студии в](https://kkdb.ru/images/materials/metod/2022_metod/%D0%9C%D1%83%D0%BB%D1%8C%D1%82%D1%81%D1%82%D1%83%D0%B4%D0%B8%D1%8F%20%D0%B2%20%D0%B1%D0%B8%D0%B1%D0%BB%D0%B8%D0%BE%D1%82%D0%B5%D0%BA%D0%B5.PDF)  [библиотеке»](https://kkdb.ru/images/materials/metod/2022_metod/%D0%9C%D1%83%D0%BB%D1%8C%D1%82%D1%81%D1%82%D1%83%D0%B4%D0%B8%D1%8F%20%D0%B2%20%D0%B1%D0%B8%D0%B1%D0%BB%D0%B8%D0%BE%D1%82%D0%B5%D0%BA%D0%B5.PDF)).

В InShot можно создавать ролики любого формата для соцсетей, продвижения бренда, бизнеса или создавать макеты для таргета (*таргетинг — это маркетинговая стратегия, при которой рекламные сообщения преднамеренно направлены на определенную целевую аудиторию*).

Приложение позволяет обрезать и объединять видеодорожки, ускорять воспроизведение, добавлять музыку и голос за кадром. Есть большой набор фильтров и возможность оформлять текст. Дополнительно можно использовать встроенные шаблоны, с помощью которых видео форматируется под конкретные задачи. Готовый материал можно сохранить на устройстве или разместить на различных интернет-площадках. Если говорить про аудио, в приложении можно играть со звуком: убавлять громкость встроенной звуковой дорожки, накладывать музыку, эффекты или использовать запись с микрофона. InShot предлагает широкий функционал, продвинутые инструменты, чтобы научиться монтировать видео любой сложности.

Однако в бесплатной версии приложения на видео накладывается водяной знак, но снять его можно не только за деньги, но и за просмотр рекламного ролика: одна реклама — один ролик без вотермарка. Кроме того, есть режим наложения - картинка-в-картинке (когда два видео на одном полотне), весьма внушительный арсенал для редактирования параметров изображения и декоративные элементы вроде стикеров, текстов.

#### **Преимущества приложения**:

• лёгкая работа с нарезкой видео;

- можно добавить запись с микрофона на видео прямо в приложении;
- продвинутые инструменты для редактирования кадра;
- есть шаблоны для социальных сетей;
- возможность снять водяной знак за просмотр рекламы.

# **Минусы**:

- для сложного редактирования видео это приложение не подходит;
- редактор предоставляет только одну временную шкалу для добавления видео и аудио;
- некоторые функции приложения необходимо приобрести платно, чтобы снять ограничения;
- для работы на компьютере с этим приложением необходимо сначала установить на ПК эмулятор, а сам компьютер должен иметь определённые технические характеристики;
- много рекламы в бесплатной версии приложения;
- платная версия без водяного знака, рекламных баннеров и с большим арсеналом переходов, стикеров и эффектов стоит 649 рублей в год.

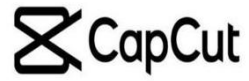

**CapCut** популярная бесплатная программа с русским интерфейсом для редактирования видео. Её можно загрузить, даже если версия вашего телефона устаревшая. Благодаря интуитивно понятному интерфейсу приложения, оно подойдёт всем, кто только начинает заниматься редактированием видео. С помощью CapCut можно редактировать и сохранять видео в высоком качестве, которое не всегда доступно для других аналогичных приложений. При этом качество отредактированного видео не ухудшается. Эта программа может обрабатывать как видео с низким разрешением, так и HD. Количество

кадров можно установить от 15 кадров в секунду до 60 кадров в секунду. Также приложение позволяет накладывать на видео слой (фотографию, видео или музыку) и менять его прозрачность. При этом основное видео будет воспроизводиться под слоем. И, кроме того, CapCut позволяет добавлять полностью настраиваемые фоны, анимации к созданным вами заголовкам, переходы для текстов и изображений.

 Среди самых востребованных функций приложения — автоматическое создание субтитров для видео, когда это требуется для разговорного контента, совместимая с более чем 93 различными языками. Субтитры пригодятся тем, кто делает разговорные сторис, так как с ними информация лучше усваивается, независимо от того, смотрят ли вас со звуком или без. Для этого достаточно выбрать ролик и кликнуть по меню, чтобы софт создал текстовые субтитры и добавил их на полосу редактирования — дальше можно настроить цвет текста, размер, положение, проставить знаки препинания, заглавные буквы. Кроме того, программа умеет удалять фон с видео, что весьма неплохо работает на роликах с людьми. А ещё есть отменная функция для улучшения тела человека в кадре — можно визуально уменьшить талию, изменить размер головы, изменить размер человека в кадре и т.д. Настоящий набор будущего инстаблогера.

Не так давно в CapCut появилась новая функция телесуфлёр. Теперь вы можете снимать видео и читать свой текст одновременно. Благодаря этой функции, вам не нужно будет заучивать текст и перезаписывать снова видео, если вдруг ошибётесь. В приложении можно отредактировать скорость появления текста под ваш ритм чтения, выбрать цвет и размер текста для удобства. Это очень полезная функция. Также очень удобно пользоваться шаблонами видео. Для этого достаточно нажать на «Попробовать этот шаблон» под понравившимся роликом — приложение сразу

перенаправит в CapCut, где можно добавить свои фото и видео, не меняя эффекты и монтаж. Пользователи могут придумывать свои шаблоны монтажа и делиться ими с другими.

 Ещё одним важным аспектом является то, что CapCut гарантирует безопасную среду редактирования для своих пользователей, защищая загрузку данных с помощью шифрования SSL и HTTPS. Он также предоставляет вам высоко защищенное облачное пространство, позволяющее загружать и хранить файлы, которые будут тщательно защищены с помощью шифрования AES128.

 Однако максимальная продолжительность видео, созданного с помощью CapCut, составляет 15 минут, поэтому, если вы планируете создавать более длинные видео, вам придётся обратиться к альтернативному видеоредактору.

# **Преимущества приложения**:

- гибкая настройка кадра (формат, яркость, насыщенность, наклон, позволяет обрезать, поворачивать и изменять скорость видео);
- возможность удалить фон;
- озвучивание ролика в приложении;
- автоматическое создание субтитров;
- улучшение тела человека на видео;
- богатейший набор стилей на любой вкус и цвет;
- множество художественных тем;
- наличие суфлёра;
- благодаря огромной музыкальной библиотеке, можно загружать и использовать песни и музыку. **Недостатки**:
- нет версии под операционную систему Windows.

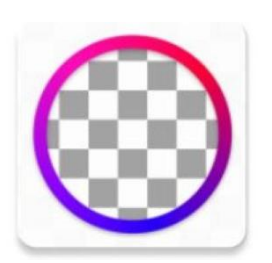

# **Фоторедактор Background Eraser**

В качестве дополнительного при работе с видео можно использовать ещё одно полезное бесплатное приложение – Background Eraser.

Это одно из лучших приложений для Android, доступных для бесплатной загрузки из Google Play Store. С помощью приложения вы можете обрезать фотографию и сделать фон прозрачным. Автоматический режим приложения позволяет с помощью инструментов искусственного интеллекта вырезать картинки, удалять фон и делать прозрачные PNG-фотографии высокого качества. Приложение также очень популярно. Оно будет для вас незаменимым помощником, если вам необходимо быстро убрать фон с фотографии (например, фон на фото вокруг книги). Отредактированный таким образом объект далее можно вставить в снятый вами видео или фотоматериал.

 На самом деле существует огромное количество мобильных приложений для монтажа, среди которых каждый найдёт для себя наиболее подходящее.

Но каким бы из них вы не воспользовались, важно создать такие видеоролики, которые могли бы сразу заинтересовать зрителя, а потом удержать его внимание.

В этом вам помогут несколько советов.

#### **Как создать интересное и привлекательное видео для пользователей библиотеки**

**Сценарий.** Сценарий — первый из этапов в работе над видео. Именно в нём раскрывается главная идея вашего ролика, что вы хотите донести своим видео хотите анонсировать мероприятие, привлечь новых читателей или рассказать об услугах библиотеки. Напишите сценарий задолго до съёмок, чтобы у вас было время собрать команду, подготовить библиотеку и найти необходимое оборудование. В сценарий входит текст (при

необходимости) и конкретное действие, которое будет происходить в кадре. В видео зритель воспринимает текст на слух, поэтому лучше писать сценарий короткими предложениями, только простыми словами, которые легко читать и слушать, аббревиатуры — расшифровывать. Помните о том, что в среднем за одну минуту можно произнести 120 слов. В первые 10-20 секунд нужно дать интересный материал, а далее можно рассказать об этом более подробно. Подумайте, в какой стилистике и формате вы хотите рассказать о библиотеке и её услугах. Обязательно распишите, какие планы будут в кадре. План — степень крупности изображения в кадре. Он может быть крупным, средним и общим. Чаще всего съёмку проводят среднего плана.

Представляйте, что вы работаете над фильмом, тогда сценарий получится увлекательным.

*План сценария:* 

*- короткая экспозиция и завязка (интригуете зрителя);* 

*- кульминация (раскрываете тему);* 

*- развязка (подводите итоги).*

**Длительность видео**. Ещё на этапе работы над сценарием советуем продумать продолжительность вашего видеоролика. Пользователи соцсетей ежедневно просматривают слишком много информации, время их концентрации стремительно уменьшается. Поэтому при создании роликов важную роль играет его продолжительность. Чем быстрее и легче контент, тем больше шансов привлечь внимание подписчиков. Короткие видео, длительностью 3-5 минут, успевают заинтересовать пользователя, прежде чем он пролистает ленту дальше. Такие небольшие ролики с обзором книги или нового ресурса, вполне вероятно, будут предпочтительнее для подписчиков, нежели длинный текст с описанием. И самое главное – такое видео вызывает

желание узнать больше о вашем отделе или ресурсе. Дополните ролик ссылкой на сайт (например, в описании к видео) или добавьте интерактивную кнопку (если мы говорим о платформе YouTube) – и вы заметите увеличение трафика из соцсетей.

Когда сценарий готов, прочтите его вслух. На этом этапе обнаружатся «лишние» слова и фразы, сложные предложения, которые нужно удалить. После всех правок прочтите сценарий вслух ещё раз. Если речь стала более внятной и простой, можно переходить к следующему этапу - *съёмке.*

**Съёмка видеоролика.** Как готовиться к записи ролика? Съёмки обычно занимают много времени, не всё записывается с первого раза, поэтому важно быть максимально подготовленным к началу съёмочного процесса. Если вы собираетесь рассказывать что-то в кадре, выучите текст или прочитайте несколько раз, если пользуетесь телесуфлёром.

Чтобы ролик получился действительно хорошим, нужно расслабиться. Напряжение всегда видно в кадре, и его ощущает зритель. Вам станет спокойнее и легче, когда вы представите, что просто рассказываете что-то своему другу. Это придаст тексту естественности.

Наведите порядок в помещениях библиотеки. В кадр не должно попасть ничего лишнего. Помните, что вы хотите создать положительное впечатление о библиотеке,

чтобы к вам захотелось прийти. Если для съёмки потребуется реквизит, подготовьте его заранее. Идеально, если реквизит иллюстрирует то, о чём вы говорите. Подумайте также о том, как вы будете перемещаться. Ваши движения и перемещения в кадре тоже помогают зрителям удерживать внимание на вас. Но говорить и одновременно двигаться весьма непросто. Если вы пробуете записать видео впервые, лучше заранее отрепетируйте ваши движения в кадре.

Продумайте *композицию кадра* – правильное размещение всех объектов кадра и фокусировка на том объекте (или области видео), который следует подчеркнуть или выделить. Следует заранее провести репетицию будущих съёмок, чтобы спланировать и выстроить композицию, определить положение героев на съёмочной площадке.

Хорошо «разбавлять» картинку предметами интерьера. Таким образом, локация выглядит более непринуждённо и создаётся нужная атмосфера в кадре.

Что можно использовать?

1. Мягкую мебель (диваны, стулья, кресла) — эти предметы создают расслабленную обстановку. Они подойдут для каналов со спокойным, разговорным контентом, к примеру, чтение художественных произведений.

2. Журнальные столики. На них можно разместить необходимый реквизит, атрибуты, которые ассоциируются с темой видеоролика.

3. Декоративные элементы: вазы, цветы и т. п. Набор предметов зависит от тематики. Старайтесь использовать только подходящие вещи, чтобы всё смотрелось гармонично.

4. Мониторы и экраны. Их используют для заполнения пространства в кадре, на них чаще всего запускают логотип библиотеки или изображение по теме видео.

*Важно!* 

Не перегружайте локацию лишними элементами, чтобы они не отвлекали внимание от главного. Помните, что декор — это вспомогательный момент и он не должен стать главным героем вашего видео.

**Публикация видео.** Для того чтобы ваш видеоролик нашёл-таки своего зрителя, его нужно публиковать на разных площадках. Ни для кого не секрет, что на каждой

из них (сайт библиотеки, YouTube, ВКонтакте, Дзен и др.) есть разные категории пользователей, разного возраста. Соцсети — одна из самых массовых и влиятельных онлайнплатформ, и библиотека, как общественное учреждение, не может игнорировать тот факт, что практически вся её читательская аудитория там присутствует. Следовательно, размещайте везде. Подписчики будут смотреть и делиться, а также делиться будут участники этих видеороликов.

Но самое главное – видеоролики должны быть разнообразные. Виртуальные книжные выставки, информация о писателях и поэтах, репортажи о проведённых мероприятиях – это всё присутствует и, безусловно, необходимо в нашей работе, но пользователю становится неинтересно смотреть одни и те же видеоролики.

Какие же можно создавать видео? Знакомим вас с несколькими идеями создания видеороликов, которые предлагают коллеги.

#### **Идеи создания видеороликов**

**Обучение.** Обучающие видео (мастер-классы) – это всегда популярный контент. Представьте, что вы можете научиться чему-то за 3-5 минут, не прилагая никаких усилий. Правда, здорово? Вот и вашим подписчикам понравится. Но учите только тому, в чём вы профи. Если вы предлагаете книги, то можно научить, например, как выбирать книги, как читать вдумчиво. Если что-то умеете делать своими руками, покажите что и как можно сделать, например, необычную закладку для книг или книжкумалышку.

**Показ нового.** Хотите продвинуть своё помещение? Тогда снимите ролик «до» и «после» и покажите, как превратили свой отдел (библиотеку) в уютный уголок после санитарного дня.

**Демонстрация книги**. Это первое, что приходит на ум тем, кто продвигает конкретную книгу или услугу. Конечно, рассказать об этом – важно и нужно. Но среди множества видеообзоров важно выделиться и запомниться подписчику. Постарайтесь найти нестандартный подход к презентации книги, чтобы читатель запомнил вас.

Учтите, что этот формат легко может скатиться до навязчивой и неинтересной рекламы. Чтобы этого избежать, рассказывайте не столько о книге, сколько о пользе, которую она принесёт. Никому не интересно, сколько страниц в новой книге. Важно, что с ней ты сможешь получить новые знания, новые эмоции, впечатления, чему-то научиться.

**Советы по выбору**. Этот способ – что-то среднее между обучающим видео и демонстрацией продукта. Пользователю часто сложно сделать правильный выбор.

Помогите ему, и он будет вам благодарен. Расскажите основные правила выбора, поделитесь личным опытом. Так пользователь получит и ценные советы (что важно для него), и порцию рекламы библиотеки (что важно для вас) в виде логотипа, интерактивных кнопок и т.д.

**Видеоприглашение.** Если вы часто организовываете мероприятия, возьмите на заметку такой формат видео как видеоприглашения. Это короткий ролик, в котором вы рассказываете, куда, зачем и в какое время приглашаете подписчиков (например, приглашение на экскурсию). Такой формат более персональный – вы будто лично зовёте подписчика к вам присоединиться. Расскажите, почему стоит участвовать, что будет интересного, и обязательно оставьте призыв к действию – например, попросите зарегистрироваться.

**Отзывы читателей**. Отзывы – это важный инструмент любой маркетинговой стратегии и в библиотечной сфере в том числе. Показать, как вы решаете проблемы реальных читателей, – лучший способ вызвать доверие потенциальных пользователей. Это может быть как отзыв вашего читателя, так и ваш рассказ о прочитанной книге или проделанной работе, например, выполнение сложной библиографической справки или запроса читателя.

**Эмоции.** Одна из задач использования видео на вашей странице, блоге, сайте – повысить лояльность подписчиков к вашей библиотеке. Для этого не только учите и предлагайте, но радуйте и вдохновляйте. Это помогает выстроить уникальные отношения с аудиторией и превратить посетителей библиотеки в настоящих фанатов. Тогда люди привяжутся к вам эмоционально, потом физически, а потом эти связи дадут плоды тесного сотрудничества. Когда вы обращаетесь к разуму, вы предлагаете книгу или услугу. Но когда вы обращаетесь к эмоциям, вы предлагаете ценности.

**Видео из библиотечной жизни, так скажем «за кадром».** Экскурсия по библиотеке, по отделам, знакомство с сотрудниками, этапы прохождения книги перед тем, как её возьмёт читатель, ваши традиции или фишки и др. Читателям интересно узнать больше о вашей библиотеке, её традициях, сотрудниках. Поэтому так важно донести свои ценности, рассказать, чем вы отличаетесь от других, и кто отвечает за основные этапы работы в отделе. К примеру, рассказывать подписчикам о том, чем занимается библиограф, показывать внутреннюю «кухню» библиотеки: как выполняется библиографическая справка, как хранятся фонды. Это может быть общий ролик или целая серия коротких видео, где вы знакомите подписчиков с каждым членом своей

команды. Можно выложить ролик, как весь отдел трудится над подготовкой к большому мероприятию. Покажите, что происходит за кулисами вашего отдела, и вы «очеловечите» свою организацию. Подписчикам важно видеть, что вы «свой» – не только работаете допоздна при подготовке к какому-то событию, но и любите пошутить иногда.

**Интервью с интересным человеком**. В роли «интересного человека» может быть почётный гражданин, лучший читатель вашей библиотеки, можно сделать блок про профессии и пригласить известных представителей этих профессий и др. Можно взять небольшое интервью у постоянных читателей, узнать их мнение «до» и «после» прочтения той или иной книги, выслушать рассказ о книге, повлиявшей на их жизнь. Так, другие читатели увидят, как книга меняет судьбы.

**Видео развлекательного плана**. Не зацикливайтесь на серьёзном. Посмеяться любят все! Курьёзные ситуации из библиотечной жизни, оговорки читателей в названиях книг, типы читателей в библиотеке и многое другое тоже интересны для пользователей вашей библиотеки.

**Опросы людей в библиотеке**. Иногда для видеоролика достаточно лишь придумать интересные вопросы, относящиеся к определённой тематике, и узнать мнение людей по этому поводу (например, мнение читателей (или коллег) о каком-либо литературном событии, писателе, произведении, мероприятии).

**Обзор и распаковка**. Приобрели новые книги, новые настольные игры, сделали ремонт в помещении, создали необычную фотозону? Расскажите и покажите это подписчикам, например, как вы распаковываете новые

книги, сопровождая распаковку обзором книжных новинок. В качестве примера можно посмотреть видео - Онлайн-[обзор новых поступлений "Книжная распаковка"](https://www.youtube.com/watch?v=_JOAKE2wb3M&t=18s&ab_channel=%D0%9C%D0%BE%D0%BB%D0%BE%D0%B4%D1%91%D0%B6%D0%BD%D0%B0%D1%8F%D0%B1%D0%B8%D0%B1%D0%BB%D0%B8%D0%BE%D1%82%D0%B5%D0%BA%D0%B0%D0%9A%D0%B2%D0%B0%D1%80%D1%82%D0%B0%D0%BB)  [Молодёжной библиотеки "Квартал 5/1".](https://www.youtube.com/watch?v=_JOAKE2wb3M&t=18s&ab_channel=%D0%9C%D0%BE%D0%BB%D0%BE%D0%B4%D1%91%D0%B6%D0%BD%D0%B0%D1%8F%D0%B1%D0%B8%D0%B1%D0%BB%D0%B8%D0%BE%D1%82%D0%B5%D0%BA%D0%B0%D0%9A%D0%B2%D0%B0%D1%80%D1%82%D0%B0%D0%BB)

**Видеообращения и видеопоздравления**. Вы лично можете обратиться к читателю (подписчику) через экран его телефона, поздравив его с праздником или проинформировав о чём-либо.

**Руководства и инструкции**. С помощью видео можно наглядно и подробно объяснить подписчикам, например, как заказать книгу в ЛитРес, как ориентироваться в библиотеке или в шифрах и др.

**Обо всём.** Даже если у вас под рукой нет продукта, события, команды или панорамной камеры – всё равно снимайте. Делитесь ценными мыслями по теме, рассказывайте новости – в общем, просто будьте в ленте и будьте полезными.

Создавая свои видео для читателей, позаботьтесь о том, чтобы они были уникальны в плане содержания и формы, качественно изготовлены, увлекательно преподнесены и отвечали своей главной цели – просветительской. Короткие и запоминающиеся ролики доносят ваши ценности до аудитории, решают проблемы, обучают, мотивируют и даже веселят. Всё это в перспективе выстраивает открытые и доверительные отношения с подписчиками группы, а, следовательно, и с пользователями библиотеки.

В качестве примера использования видео в библиотечной работе, предлагаем вашему вниманию видеоролики, созданные сотрудниками разных библиотек.

**Примеры видео, рекламирующих услуги библиотеки:** 

<https://www.youtube.com/watch?v=CsUAeGUQuNY>

<https://youtu.be/YXpnngD8MV8>

[https://www.youtube.com/watch?v=epRs9DL8vqQ&ab\\_c](https://www.youtube.com/watch?v=epRs9DL8vqQ&ab_channel=VeaDegtyareva) [hannel=VeaDegtyareva](https://www.youtube.com/watch?v=epRs9DL8vqQ&ab_channel=VeaDegtyareva)

[https://www.youtube.com/watch?v=Q6G\\_xlpAPdA&ab\\_c](https://www.youtube.com/watch?v=Q6G_xlpAPdA&ab_channel=%D0%9C%D0%B0%D1%8F%D0%BA%D0%BE%D0%B2%D0%BA%D0%B0) [hannel=%D0%9C%D0%B0%D1%8F%D0%BA%D0%BE%D0%](https://www.youtube.com/watch?v=Q6G_xlpAPdA&ab_channel=%D0%9C%D0%B0%D1%8F%D0%BA%D0%BE%D0%B2%D0%BA%D0%B0) [B2%D0%BA%D0%B0](https://www.youtube.com/watch?v=Q6G_xlpAPdA&ab_channel=%D0%9C%D0%B0%D1%8F%D0%BA%D0%BE%D0%B2%D0%BA%D0%B0)

## **Видео экскурсии по библиотеке, обзор новых книг, интересные зарисовки мероприятий:**

https://vk.com/clip-85405004 456239422?c=1

[https://vk.com/clip-129624353\\_456239154?c=1](https://vk.com/clip-129624353_456239154?c=1)

https://vk.com/clip-100774538 456240034?c=1

[https://vk.com/clip-177568075\\_456239569?c=1](https://vk.com/clip-177568075_456239569?c=1)

https://vk.com/clip-171881134 456239388?c=1

[https://vk.com/clip-37549654\\_456240291?c=1](https://vk.com/clip-37549654_456240291?c=1)

[https://vk.com/clip-205390875\\_456239133?c=1](https://vk.com/clip-205390875_456239133?c=1)

[https://vk.com/clip-211230548\\_456239107?c=1](https://vk.com/clip-211230548_456239107?c=1)

[https://vk.com/clip60292390\\_456239186?c=1](https://vk.com/clip60292390_456239186?c=1)

[https://vk.com/clip-149004342\\_456240063?c=1](https://vk.com/clip-149004342_456240063?c=1)

### **Библиотечные видеоролики с юмором:**

[https://vk.com/clip-18496184\\_456248758?c=1](https://vk.com/clip-18496184_456248758?c=1)

[https://vk.com/clip-170182879\\_456239331?c=1](https://vk.com/clip-170182879_456239331?c=1)

[https://vk.com/clip-19220040\\_456239973?c=1](https://vk.com/clip-19220040_456239973?c=1)

https://vk.com/clip-45630628 456239967?c=1

[https://vk.com/clip-215863756\\_456239085?c=1](https://vk.com/clip-215863756_456239085?c=1)

[https://vk.com/video/@club21968212?z=video-](https://vk.com/video/@club21968212?z=video-21968212_165097736%2Fclub21968212%2Fpl_-21968212_-2)[21968212\\_165097736%2Fclub21968212%2Fpl\\_-21968212\\_-2](https://vk.com/video/@club21968212?z=video-21968212_165097736%2Fclub21968212%2Fpl_-21968212_-2)

# **Видео об электронной библиотеке:**

[https://vk.com/clip-8458649\\_456244833?c=1](https://vk.com/clip-8458649_456244833?c=1)

[https://vk.com/clips-8458649?z=clip-](https://vk.com/clips-8458649?z=clip-8458649_456246466)8458649 456246466

#### **Видеоролики о продвижении фонда:**

https://vk.com/clip-85405004 456239471?c=1

[https://vk.com/clips-85405004?z=clip-](https://vk.com/clips-85405004?z=clip-85405004_456239501)[85405004\\_456239501](https://vk.com/clips-85405004?z=clip-85405004_456239501)

[https://vk.com/clip-131498541\\_456243911?c=1](https://vk.com/clip-131498541_456243911?c=1)

# **Другое видео:**

[https://vk.com/clip-63155772\\_456239899?c=1](https://vk.com/clip-63155772_456239899?c=1)

[https://vk.com/clips-63155772?z=clip-](https://vk.com/clips-63155772?z=clip-63155772_456240302)[63155772\\_456240302](https://vk.com/clips-63155772?z=clip-63155772_456240302)

[https://vk.com/clips-63155772?z=clip-](https://vk.com/clips-63155772?z=clip-63155772_456240145)[63155772\\_456240145](https://vk.com/clips-63155772?z=clip-63155772_456240145)

### **Список использованной литературы и интернет ресурсов:**

1. Аничкина, Елена. Внимание! Вы в кадре : вчера комплектатор – сегодня режиссёр / Елена Аничкина // Библиотека. – 2021. – № 10. – С. 18-21. – Текст: электронный. **– Маталия – Математически** – URL:

[http://prishvinka.ru/o\\_nas/my\\_i\\_o\\_nas/2021/Anichkina21.p](http://prishvinka.ru/o_nas/my_i_o_nas/2021/Anichkina21.pdf) [df](http://prishvinka.ru/o_nas/my_i_o_nas/2021/Anichkina21.pdf)(дата обращения: 20.10.2023)

2. Делаем ставку на видео: какие ролики нужны вашему сайту [Электронный ресурс] // 1С-UMI : [сайт]. URL: [https://umi.ru/blog/delaem-stavku-na-video-kakie](https://umi.ru/blog/delaem-stavku-na-video-kakie-roliki-nuzhny-vashemu-sajtu/)[roliki-nuzhny-vashemu-sajtu/](https://umi.ru/blog/delaem-stavku-na-video-kakie-roliki-nuzhny-vashemu-sajtu/)(дата обращения: 20.10.2023)

3. Дианов, Б. Ю. Применение кратких видео для рекламы услуг и ресурсов отделов / Б. Ю. Дианов.- Текст: электронный. // Национальная библиотека Республики Коми : Сыктывкар, 2019. – 19 с. – URL: <https://kollegam.nbrkomi.ru/images/205/doc/2411.pdf> (дата обращения: 20.10.2023)

4. Костина, М.С. Видеоролики в библиотечной работе / ГБУК НСО НОЮБ; сост.

5. М.С. Костина. - Текст: электронный. // Новосибирск: ГБУК НСО НОЮБ, 2016. – 42 с. – URL: <http://infomania.ru/pdf/0308.pdf> (дата обращения: 20.10.2023)

6. Овчинникова, Н. В. Библиотечное видео: какое, зачем, как? : консультация для библиотечных монтажёров, режиссёров, артистов - в общем, библиокиношников / Н. В. Овчинникова. – URL: [https://library-labirint](https://library-labirint-laboratoria.blogspot.com/2017/01/blog-post_21.html)[laboratoria.blogspot.com/2017/01/blog-post\\_21.html](https://library-labirint-laboratoria.blogspot.com/2017/01/blog-post_21.html) (дата обращения: 20.10.2023) - Текст: электронный.

7. Петрова, Г. Н. Что могут видеоролики / Г. Н. Петрова // Современная библиотека. - 2016. - N 5. - С. 26- 28. – Текст: непосредственный.

8. Попова, Н.В. Собственный видеоконтент библиотек: тенденции и перспективы использования. Текст: электронный. // Библиотековедение, 2020. Т. 69, №  $\overline{C}$ . 261–270.- URL [https://vk.com/doc377181471\\_659895319?hash=eLyXVtMqA5](https://vk.com/doc377181471_659895319?hash=eLyXVtMqA5k2sZnhaspIYIcAEWmS9OC5M9ifZnEa94D) [k2sZnhaspIYIcAEWmS9OC5M9ifZnEa94D](https://vk.com/doc377181471_659895319?hash=eLyXVtMqA5k2sZnhaspIYIcAEWmS9OC5M9ifZnEa94D) (дата обращения: 20.10.2023)

9. Чернышев, И. Видеоконтент: 13 видов + наши наработки // In-Scale. Маркетинг для руководителей : [сайт]. URL: <https://in-scale.ru/blog/videokontent> (дата обращения: 20.10.2023)

10. Funtik. CapCut против InShot: в чем разница? –– URL: [https://gmodz.ru/capcut-protiv-inshot-v-chem](https://gmodz.ru/capcut-protiv-inshot-v-chem-raznica/)[raznica/](https://gmodz.ru/capcut-protiv-inshot-v-chem-raznica/)(дата обращения: 20.10.2023) - Текст: электронный.